## THE 26<sup>th</sup> INTERNATIONAL CONFERENCE OF HONG KONG SOCIETY FOR TRANSPORTATION STUDIES 12-13 December, 2022

Authors are invited to submit the full paper (in doc/docx format) to the EasyChair paper management system (<u>https://easychair.org/conferences/?conf=hksts26</u>) by the deadline of 15<sup>th</sup> August, 2022 after receiving the notification of acceptance of abstracts. Please note that submission of papers does not constitute registration for the Conference. All participants must register and pay the appropriate registration fees. For more information, please visit the Conference Website: <u>http://www.hksts.org/conf.htm</u>.

The following guide is intended to support authors during the submission process on the paper management system.

## **Paper Submission Instructions**

- 1. Please go to the paper management system for HKSTS 2022: https://easychair.org/conferences/?conf=hksts26.
  - 1.1. Please log in with your username and password. Then click "Log in

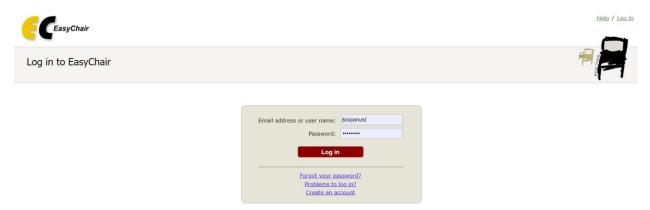

1.2. Click your previous submission (the one with submission number) to a submission of your abstract.

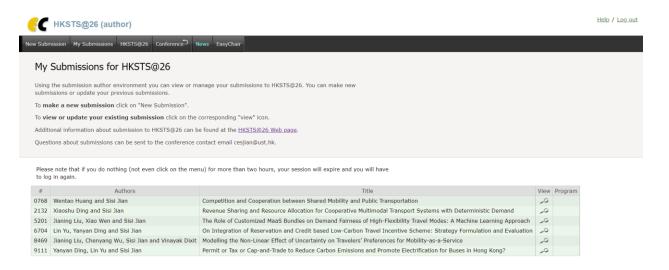

## 1.3. Click the "Add file" in the upper right corner.

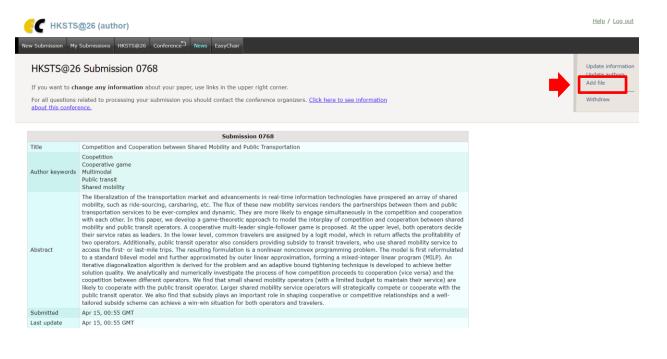

1.4. Please click the "choose file" button to browse the files in your computer.

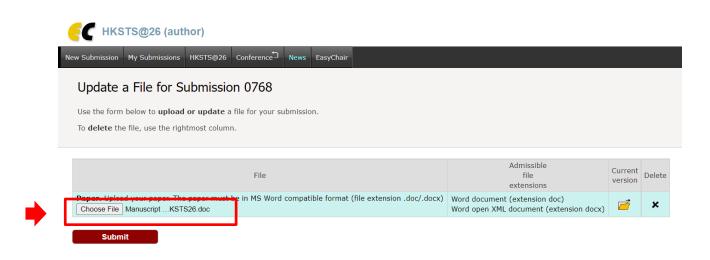

1.5. Please choose document in **MS Word compatible format** to submit your paper and click "Open" to upload the paper.

|                                                                                                    | Open                                                                                                    | <ul> <li>✓ ✓ ✓ Search Desktop</li> </ul> | Log out                                                              |
|----------------------------------------------------------------------------------------------------|----------------------------------------------------------------------------------------------------|------------------------------------------|----------------------------------------------------------------------|
| New Submission                                                                                                    | Organize ▼ New folder                                                                                                    |                                          |                                                                      |
| Update<br>Use the for<br>Upload Full F<br>submit a full<br>under conside<br>Authors who<br>(in pdf/doc/d<br>Proceedings. | <ul> <li>★ Favorites</li> <li>■ Desktop</li> <li>▶ Downloads</li> <li>♥ Dropbox</li> <li>♥ Recent Places</li> <li>♥ Libraries</li> <li>■ Libraries</li> </ul> | Network<br>System Folder                 | ible file<br>isions<br>ension<br>en XML<br>it<br>bn .docx)<br>cument |
|                                                                                                    | Documents     Music     Pictures     Videos                                                                                                    | ▼ 所右樘突 ▼                                 |                                                                      |
| Submi                                                                                                    |                                                                                                    | Open 🔽 Cancel                            | on .doc)                                                             |

1.6. Once you click "Open", the name of the document would be shown on the webpage. Please check the name and then click "Submit" to finish the submission process.

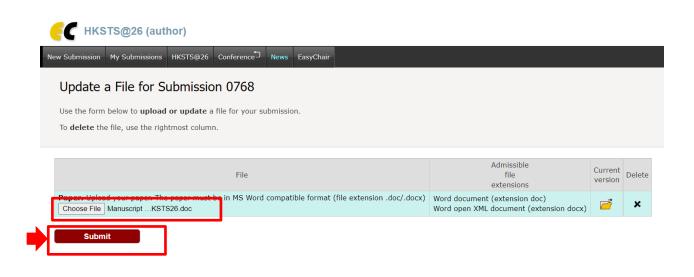

1.7. Upon successful submission, the system will show the status of "File Uploaded". You can view your submission by clicking the "Submission xxx".

|                                                                  | <b>↓</b>                                                                           |                                                                 |  |  |  |
|------------------------------------------------------------------|------------------------------------------------------------------------------------|-----------------------------------------------------------------|--|--|--|
| EC HKSTS@26 (author)                                             |                                                                                    |                                                                 |  |  |  |
| New Submission HKS S@26 Conference News EasyChair                |                                                                                    |                                                                 |  |  |  |
| HKSTS@ s<br>If you want to<br>For all questions<br>about this co | ubmission 2010<br>ubmission 9111<br>ubmission 9111                                 | Update information<br>Update authors<br>Update file<br>Withdraw |  |  |  |
| The file has been uploaded!                                      |                                                                                    |                                                                 |  |  |  |
|                                                                  | Submission 0768                                                                    |                                                                 |  |  |  |
| Title                                                            | Competition and Cooperation between Shared Mobility and Public Transportation      |                                                                 |  |  |  |
| Paper:                                                           | 🧭 (Jul 04, 13:26 GMT)                                                              |                                                                 |  |  |  |
| Author keywords                                                  | Coopetition<br>Cooperative game<br>Multimodal<br>Public transit<br>Shared mobility |                                                                 |  |  |  |

1.8. The yellow folder button shows that your full paper has already been submitted to the system. By clicking the "yellow folder", you can download your paper from the system and compare with your own version of the paper to check if there is anything different.

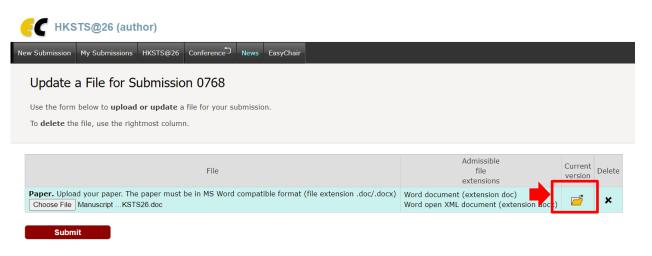

1.9. You will also receive an update email in the account you used to register in the system.

## HKSTS@26 submission 0768 update

hksts26@easychair.org

То

This sender hksts26@easychair.org is from outside your organization.

We removed extra line breaks from this message.

New files were uploaded for HKSTS@26 submission 0768. The information about this update is shown below.

Number: 0768 Authors: Title: Competition and Cooperation between Shared Mobility and Public Transportation Uploaded by: Updates: paper, version 1 (317001 bytes) 2. If you wish to make certain changes about your information or your paper, you can use the options on the right-hand side of your submission information page.

| E HKSTS@26 (author)                                          |                                                                                                    |                                                                 |  |  |
|--------------------------------------------------------------|----------------------------------------------------------------------------------------------------|-----------------------------------------------------------------|--|--|
| New Submission                                               | Iy Submissions HKSTS@26 Conference News EasyChair                                                              |                                                                 |  |  |
| HKSTS@<br>If you want tr<br>For all questic<br>about this co | Submission 0768<br>Submission 2132<br>Submission 5201<br>Submission 6704<br>Submission 8469<br>Submission 9111 | Update information<br>Update authors<br>Update file<br>Withdraw |  |  |
| The file has been uploaded!                                  |                                                                                                    |                                                                 |  |  |
| Submission 0768                                              |                                                                                                    |                                                                 |  |  |
| Title                                                        | Competition and Cooperation between Shared Mobility and Public Transportation                                  |                                                                 |  |  |
| Paper:                                                       | 💆 (Jul 04, 13:26 GMT)                                                                                          |                                                                 |  |  |
| Author keyword                                               | Cooperative game<br>Cooperative game<br>Multimodal<br>Public transit<br>Shared mobility                        |                                                                 |  |  |

If there is any enquiry, please contact: Secretary of the 26<sup>th</sup> HKSTS International Conference E-mail : <u>hksts2022@outlook.com</u>